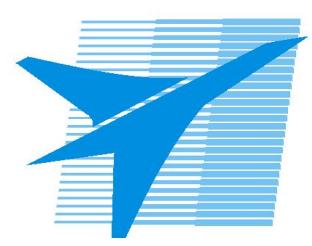

Министерство образования Иркутской области *ГБПОУИО «Иркутский авиационный техникум»*

> Утверждаю Замодуфектора по УР

 $\mathcal{U}$  — Коробкова Е.А.

«31» августа 2023 г.

## **КАЛЕНДАРНО-ТЕМАТИЧЕСКИЙ ПЛАН**

на 2023 - 2024 учебный год

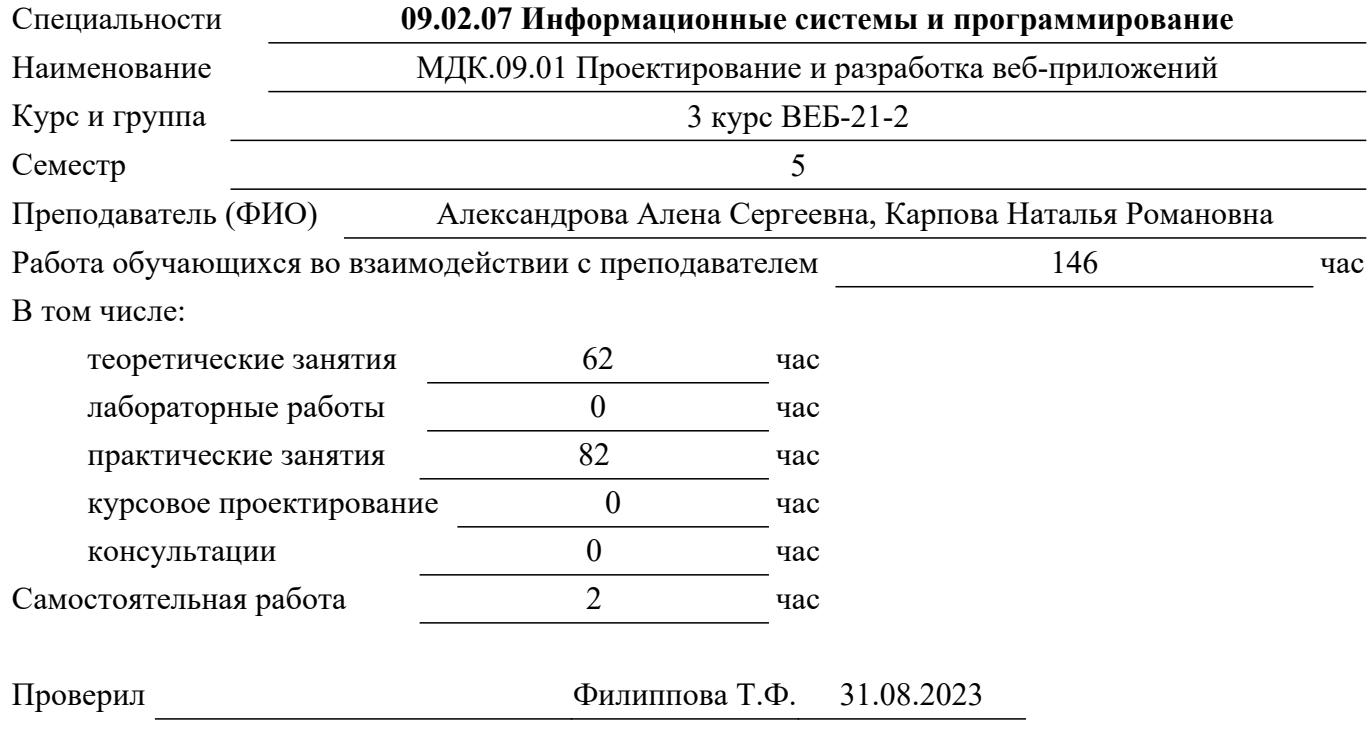

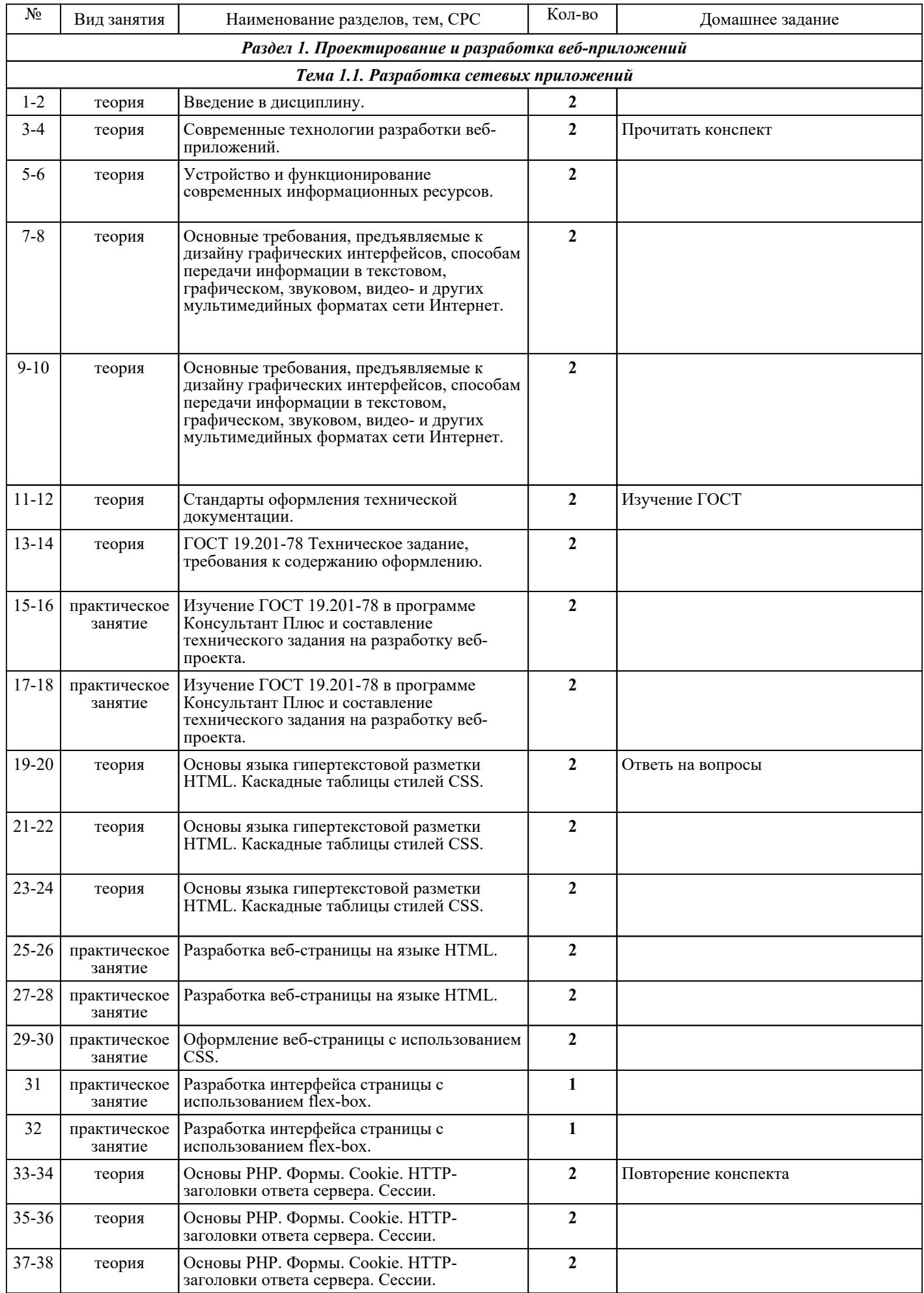

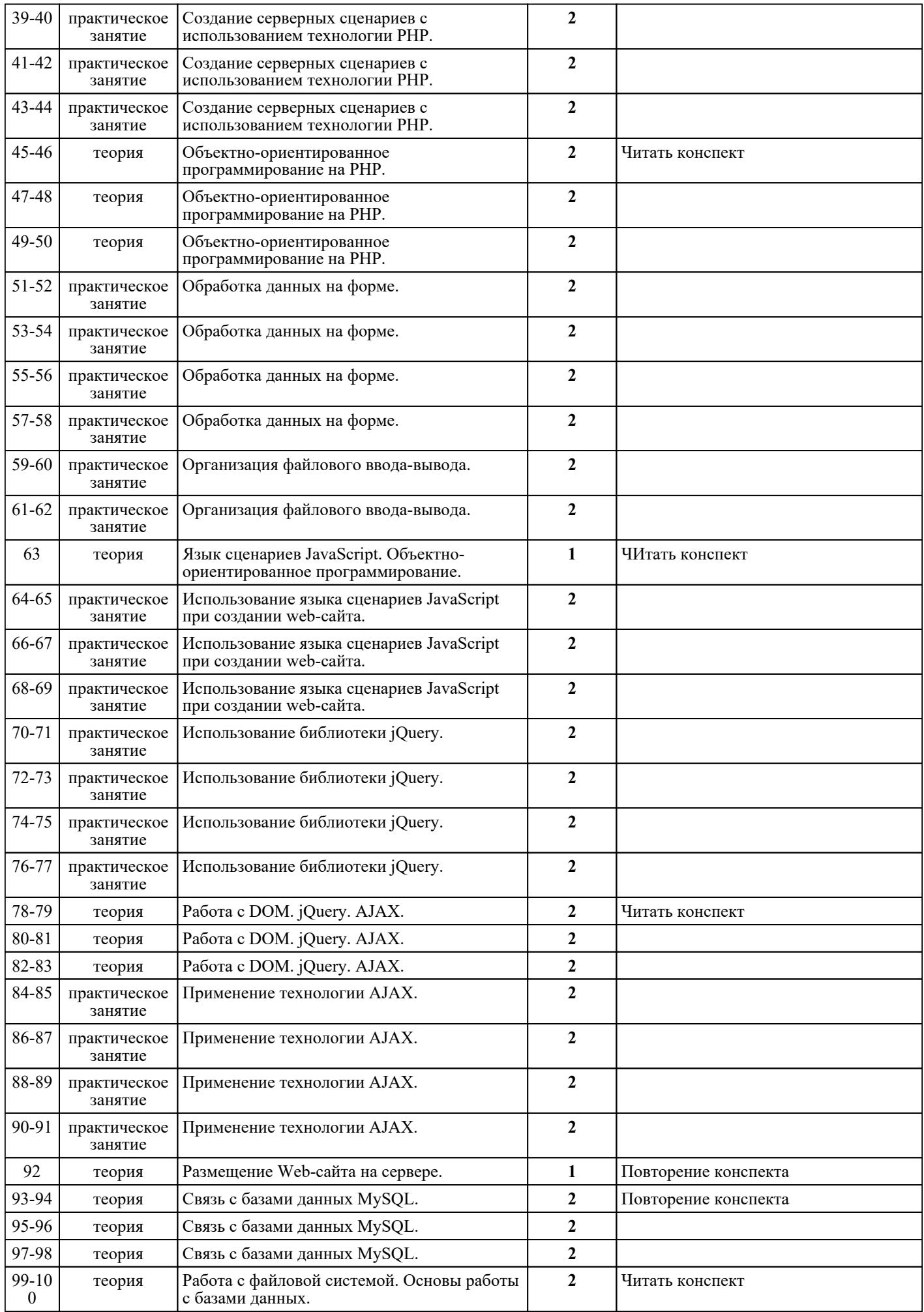

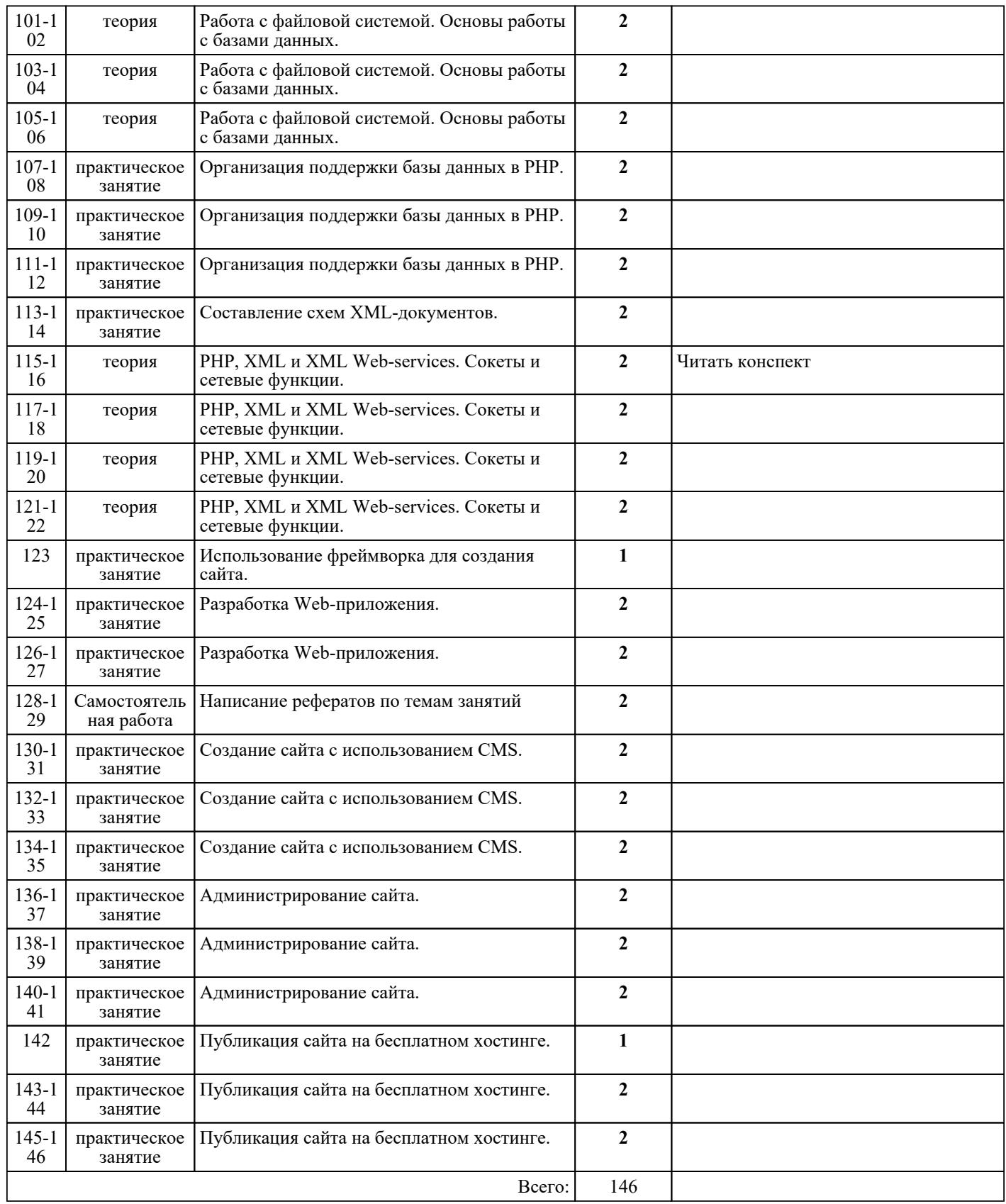

## ЛИТЕРАТУРА

1. [основная] Исаченко О.В. Программное обеспечение компьютерных сетей : учебное пособие / О.В. Исаченко. - М. : ИНФРА-М, 2018. - 117 с. 2. [основная] Ефромеев Н.М. Основы web-программирования : учебное пособие / Ефромеев Н.М., Ефромеева Е.В.. — Саратов : Вузовское образование, 2019. — 128 c. — ISBN 978-5-4487-0529-8. — Текст : электронный // IPR SMART : [сайт]. — URL: https://www.iprbookshop.ru/86300.html (дата

обращения: 30.08.2022). — Режим доступа: для авторизир. пользователей. - DOI: https://doi.org/10.23682/86300

3. [основная] Разработка мультимедийных приложений с использованием библиотек OpenCV и IPP / А.В. Бовырин [и др.].. — Москва : Интернет-Университет Информационных Технологий (ИНТУИТ), Ай Пи Эр Медиа, 2019. — 515 c. — ISBN 978-5-4486-0520-8. — Текст : электронный // IPR SMART : [сайт]. — URL: https://www.iprbookshop.ru/79718.html (дата обращения:  $30.08.2022$ ). — Режим доступа: для для авторизир. Пользователей

4. [основная] Сычев А.В. Теория и практика разработки современных клиентских веб-приложений : учебное пособие / Сычев А.В.. — Москва : Интернет-Университет Информационных Технологий (ИНТУИТ), Ай Пи Ар Медиа, 2021. — 482 c. — ISBN 978-5-4497-0943-1. — Текст : электронный // IPR SMART : [сайт]. — URL: https://www.iprbookshop.ru/102067.html (дата обращения: 30.08.2022). для авторизир. пользователей